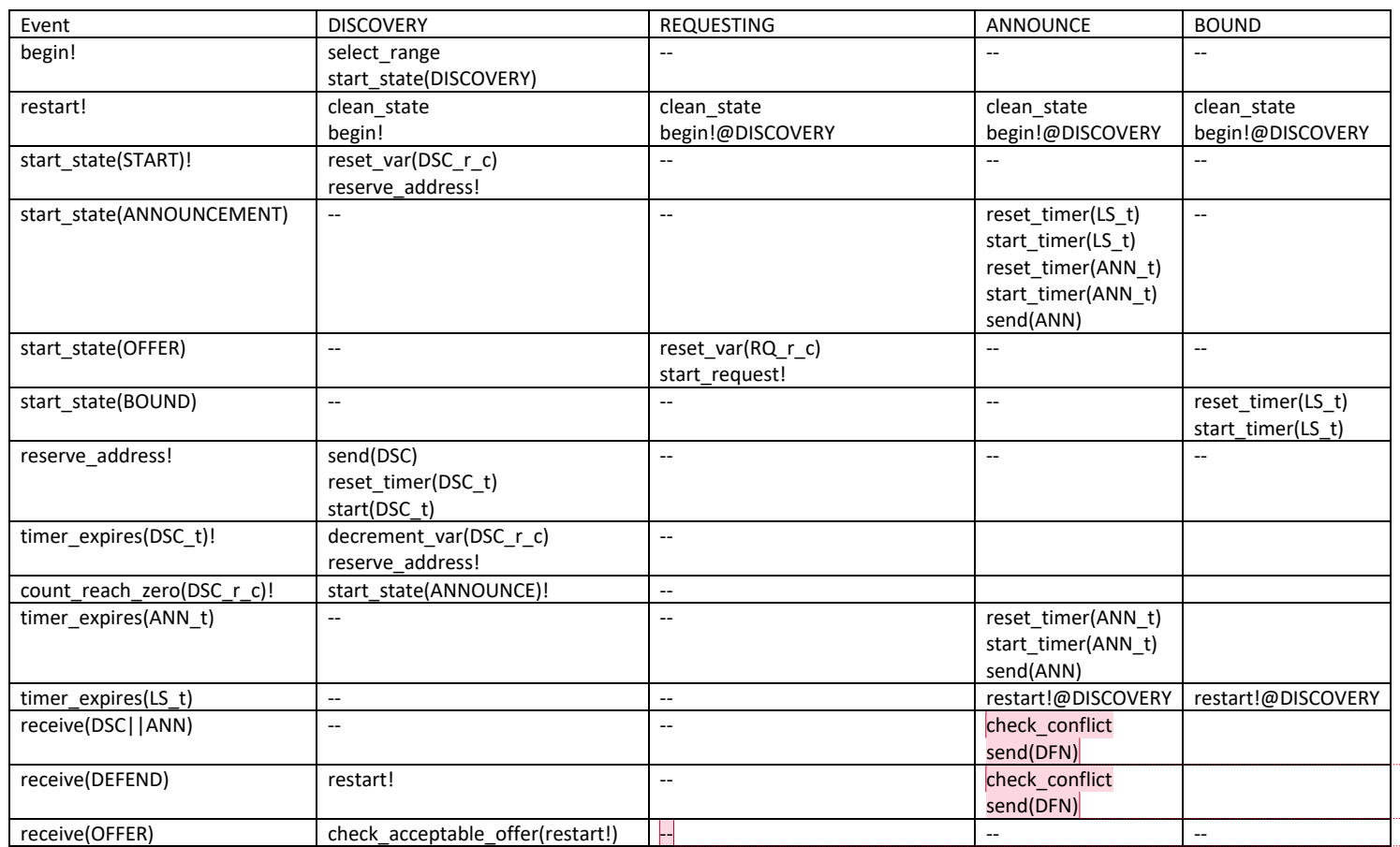

**Commented [AdlO1]:** What happens if you send defend but keep receiving discovery

**Commented [AdlO2]:** Same as above: What happens if you send defend but keep receiving discovery

**Commented [AdlO3]:** What happens if I receive multiple offers

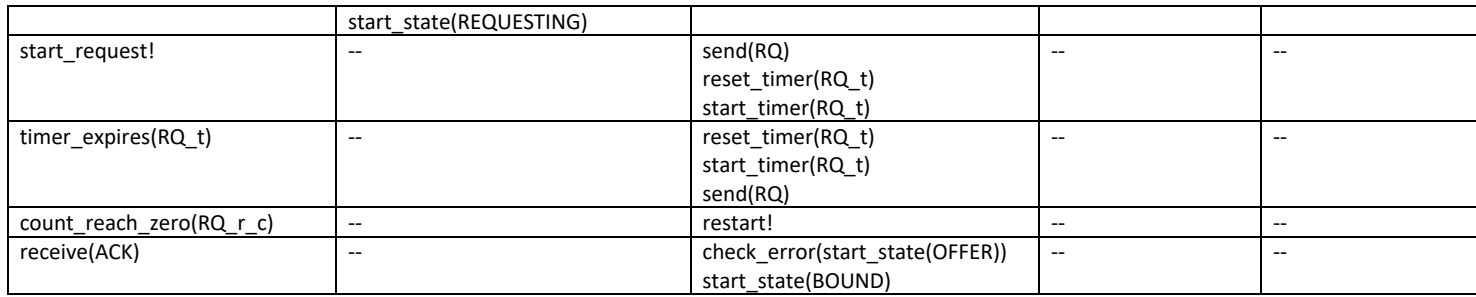

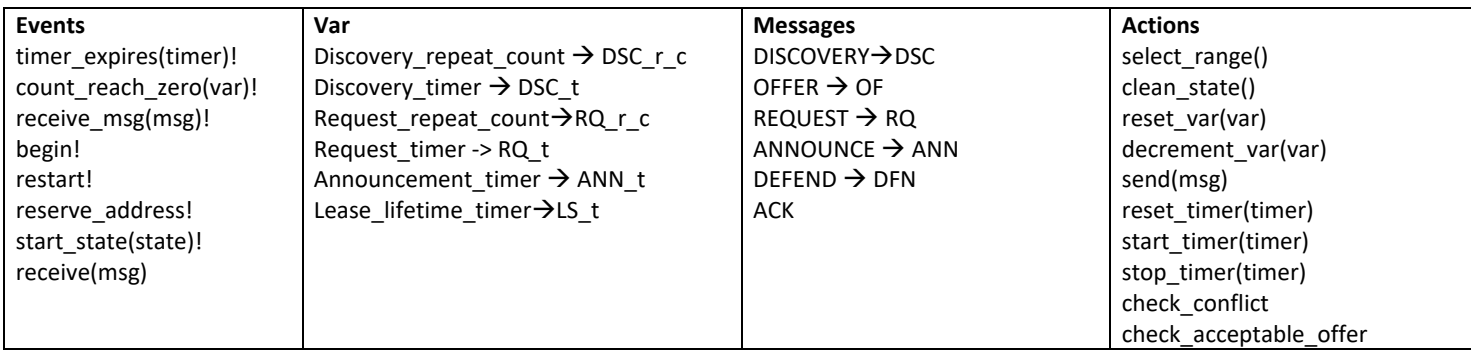